Subject: Possible to export/import VE? Posted by neo62matrix on Mon, 13 Dec 2010 17:01:22 GMT View Forum Message <> Reply to Message

## Hi everyone!

I post here, because I didn't find the answer on internet...

I have 2 questions:

1) First, is that possible to install a package in a VE who is not on the template?

2) Can we import a VE who was modify before, in a new OpenVZ system? For example, I send a template to someone, he creates his VE with this template, he adds differents things, like softwares for example... Can he send to me his VE, and can I integrate in my OpenVZ?

Thanks a lot

Subject: Re: Possible to export/import VE? Posted by curx on Tue, 14 Dec 2010 09:49:56 GMT View Forum Message <> Reply to Message

Hi,

1) yes 2) yes

Bye, Thorsten

Subject: Re: Possible to export/import VE? Posted by neo62matrix on Tue, 14 Dec 2010 10:38:25 GMT View Forum Message <> Reply to Message

curx wrote on Tue, 14 December 2010 04:49Hi,

1) yes 2) yes

Bye, Thorsten

Thanks you!

Subject: Re: Possible to export/import VE? Posted by curx on Tue, 14 Dec 2010 13:01:11 GMT View Forum Message <> Reply to Message

via pm

---8<... Hi!

I can't send an answer on the post, so I send you a pm, cause it's important for me to have the answer.

You say that it's possible, but how you do it? I have try to tar.gz directly the ve in the /var/lib/vz/private/101 for example, but I didn't work!

Have you an solution?

Thanks a lot!

1)

you should "backup" the container via tar (--numeric-owner ... -z), send the copy to anybody to modify this container

as name of this ct tar file: use should use:

linuxdistibution-version-architecture-shortname\_of\_use.tar.g z

e.g. debian-6.0-amd64-minimal-prestable.tar.gz

2) use file 1) as a pre-template, cp file to /var/lib/vz/template/cache

# create new ct and start it e.g. % vzctl create <unused\_ctid> create --ostemplate debian-6.0-amd64-minimal-prestable

# set some need for your networkin % vzctl set <unused\_ctid>

# enter it
% vzctl enter <unused\_ctid>
and modify this ct for any needs

after done stop it, pack it and save this to /var/lib/vz/template/cache and you can use it a ct

template

for advanced users, only! Createing templates without an OpenVZ host:

unpack a template .tar.gz to a new directory and chroot to this "containertree". For Debian and Derivates:

- move /sbin/start-stop-daemon to /sbin/start-stop-daemon.orig
- create a fake /sbin/start-stop-daemon file
- deploy any packages to your pre-template
- remove fake and move orig file
- leave chroot env
- pack it and use it as a template

Bye,

Thorsten

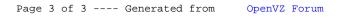